## **Guía rápida de solicitud de admisión de Doctorado**

Accede a la aplicación de solicitudes de admisión:

## [https://sigma.uc3m.es:8443/SolicitudEntradaIDOC.html#](https://sigma.uc3m.es:8443/SolicitudEntradaIDOC.html#
)

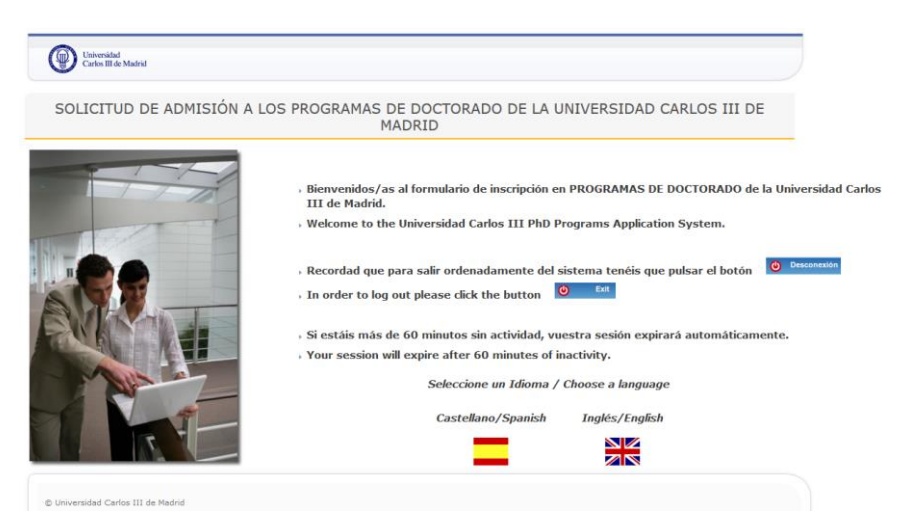

Introduce tu DNI, NIE o pasaporte más la contraseña que has elegido (si no recuerdas cuál es, puedes recuperarla aquí: [https://cambiatuclave.uc3m.es/index.php?r=forgot/index\)](https://cambiatuclave.uc3m.es/index.php?r=forgot/index)

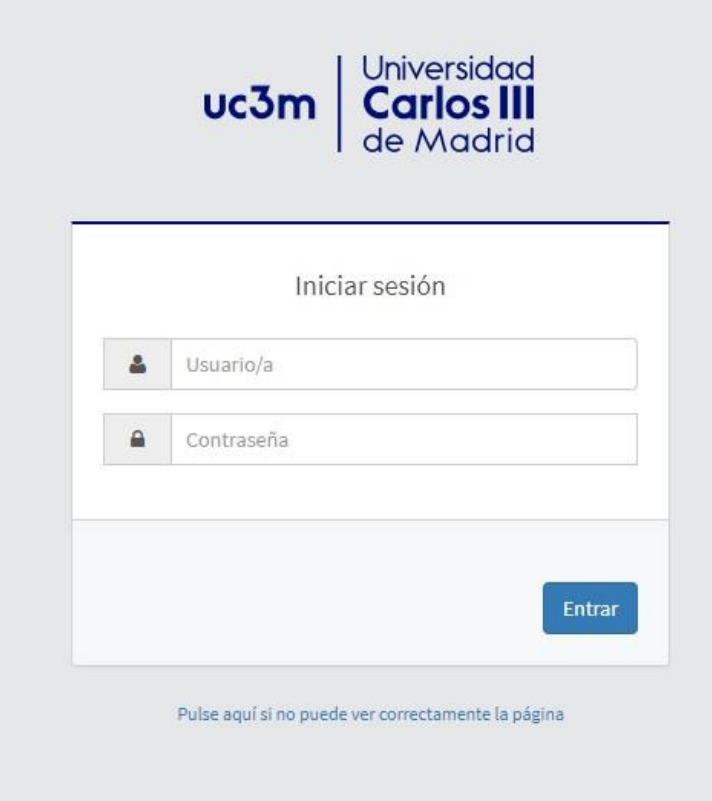

Selecciona el programa de doctorado de tu interés y el itinerario que prefieras. Si vas a solicitar una beca, indícalo en el campo de Observaciones. Lee y acepta el texto sobre protección de datos.

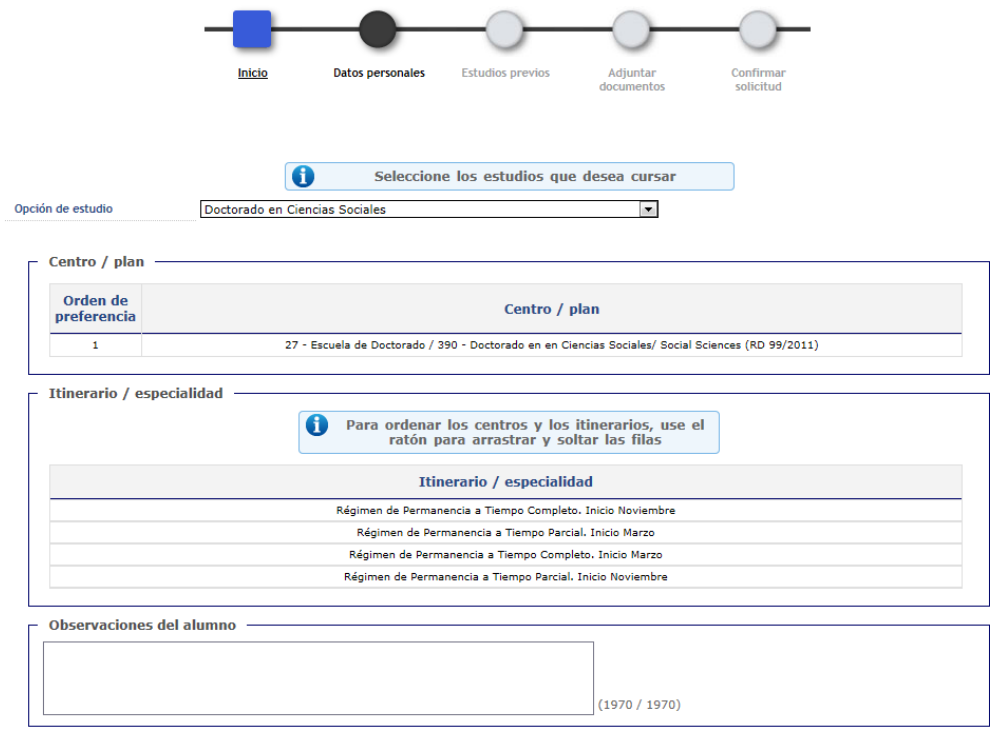

He leído el texto sobre Protección de Datos y acepto

 $\Box$  He leído el texto sobre Protección de Datos y acepto

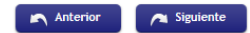

Comprueba que tus datos personales sean correctos.

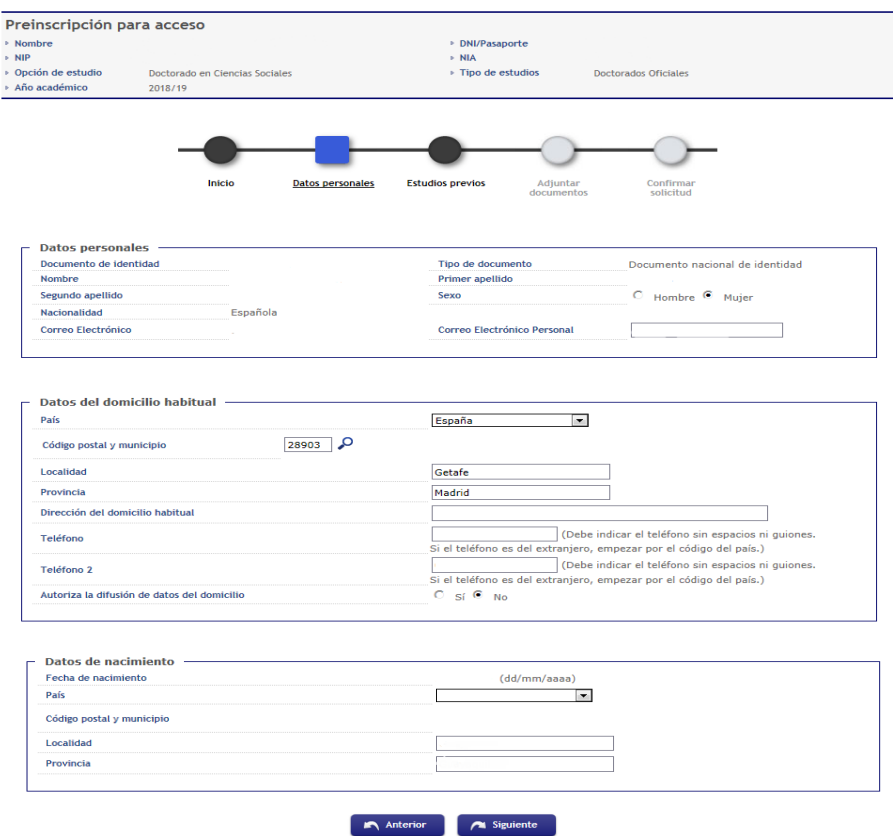

Si has sido alumno de la UC3M, selecciona el expediente con el que accedes a doctorado. Si no, haz click en *Nuevo Expediente*. Cuando indiques tu Universidad de origen, utiliza el desplegable si se trata de una Universidad española. Si no fuera así, escríbela en el campo de texto.

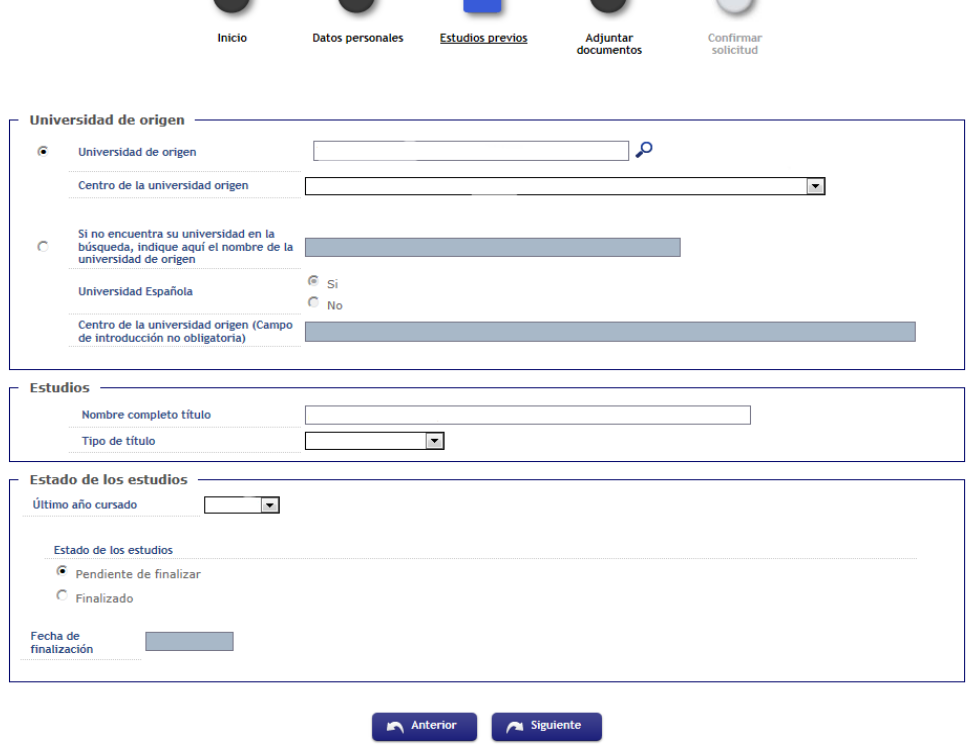

a a s

Revisa los requisitos y criterios de admisión del programa de tu interés en la web y sube los documentos requeridos seleccionando cada campo y después eligiendo el documento correspondiente. Revisa que el formato del documento y el tamaño cumplan los requisitos para ser subidos a la aplicación. No podrás continuar tu solicitud si no subes todos los documentos obligatorios.

Las autorizaciones para verificación de información tanto académica como profesional son obligatorias en el caso que su formación previa no se haya cursado en la UC3M y tenga experiencia profesional, en cuyo caso debes aportar los documentos según el modelo que puedes descargar [aquí](https://www.uc3m.es/ss/Satellite/Doctorado/es/TextoDosColumnas/1371211150890/)

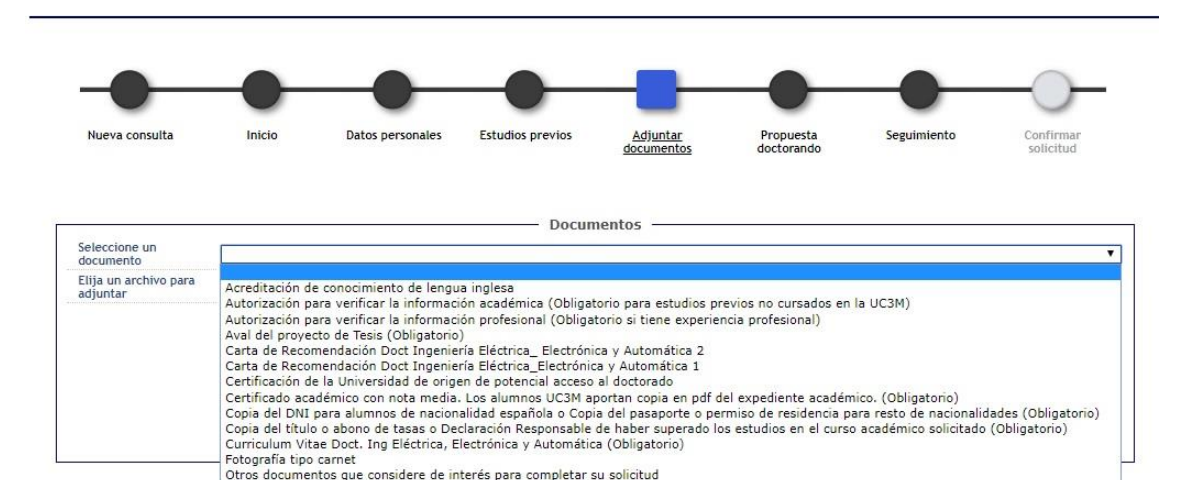

Por último, finaliza la solicitud e imprime tu justificante haciendo click en el icono resaltado.

enco escentinto que completa de mais la completa de completa.<br>Propuesta de Proyecto de Tesis (Obligatorio)<br>Solicitud de realización de estudios de doctorado a tiempo parcial Doct. Ing. Eléctrica\_Electrónica y Automática

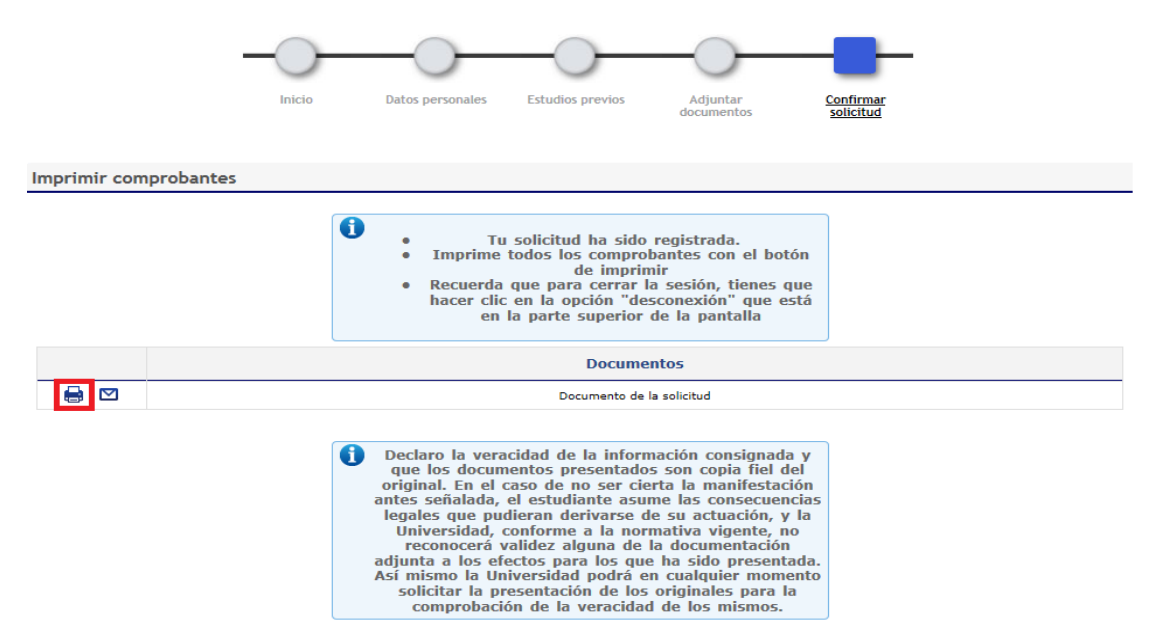

Para más información visita el siguiente enlace:

<http://www.uc3m.es/ss/Satellite/Doctorado/es/TextoDosColumnas/1371211150890/>